## Post Experimental Police in the St English Police in the St English Police in the St English Police in the St<br>Police in the St English Police in the St English Police in the St English Police in the St English Police in

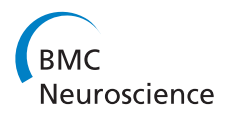

# Visualizing, editing and simulating neuronal models with the Open Source Brain 3D explorer

Adrian Quintana<sup>1</sup>, Matteo Cantarelli<sup>2</sup>, Boris Marin<sup>1</sup>, R Angus Silver<sup>1</sup>, Padraig Gleeson<sup>1\*</sup>

From 24th Annual Computational Neuroscience Meeting: CNS\*2015 Prague, Czech Republic. 18-23 July 2015

Reproducibility, accessibility, standardization, and provenance tracking are some of the main challenges for the global scientific community today. In computational neuroscience, making models available in open and accessible formats is an important strategy for improving transparency and reusability of published models. The Open Source Brain initiative (OSB, [www.opensour](www.opensourcebrain.org)[cebrain.org\)](www.opensourcebrain.org) is an online platform which aims to facilitate sharing and collaborative development of neuronal models. It provides a central location for models of multiple brain regions and species and a set of tools to analyze, edit, visualize and simulate them. While OSB can host models in any format, converting models to NeuroML (specifically v2.0, [1]) is actively encouraged as it allows OSB to access the internal dynamics of the model. NeuroML2 is a simulator independent model description language for computational neuroscience. It has been built on LEMS (Low Entropy Model Specification, [1]), a general purpose language developed to provide a machine readable way of expressing the structure and dynamics of physical models. These languages facilitate cross-simulator validation, which is a crucial factor in ensuring reproducibility and reusability of models.

OSB currently hosts more than 70 projects, has 350 users, and 40 member labs. The vast majority of its features are accessible to non-registered users. If a specific model has been converted to NeuroML2/LEMS the user can make use of a wide range of advanced features in the Open Source Brain 3D explorer. The OSB 3D explorer is a graphical framework for analysis and simulation of neural models based on Geppetto ([http://www.geppetto.](http://www.geppetto.org) [org](http://www.geppetto.org)). Geppetto, an open source modular platform for complex biological systems, was originally developed as

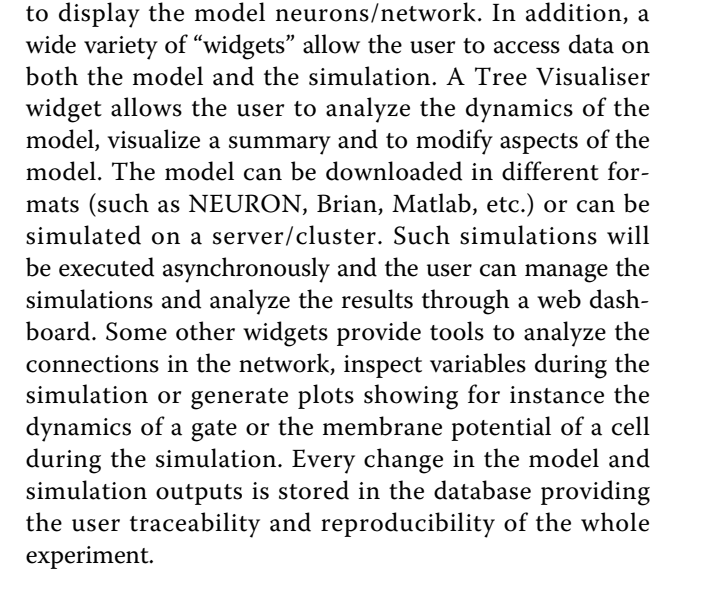

part of the Open Worm project [\(http://www.openworm.](http://www.openworm.org) [org](http://www.openworm.org), [2]). OSB 3D explorer provides a 3D canvas in order

### Acknowledgements

This work has been primarily funded by the Wellcome Trust (101445/ 095667). BM is supported by the Brazilian agency CAPES (2257-13/0).

#### Authors' details <sup>1</sup>

<sup>1</sup>Department of Neuroscience, Physiology and Pharmacology, University College London, London, UK. <sup>2</sup>Metacell LLC, San Diego, CA, USA.

Published: 18 December 2015

#### References

- 1. Cannon RC, Gleeson P, Crook S, Ganapathy G, Marin B, Piasini E, Silver RA: LEMS: a language for expressing complex biological models in concise and hierarchical form and its use in underpinning NeuroML2. Frontiers in Neuroinformatics 2014, 8:79.
- 2. Szigeti B, Gleeson P, Vella M, Khayrulin S, Palyanov A, Hokanson J, Currie M, Cantarelli M, Idili G, Larson S: OpenWorm: an open-science approach to \* Correspondence: [p.gleeson@ucl.ac.uk](mailto:p.gleeson@ucl.ac.uk) modelling Caenorhabditis elegans. Front. Comput. Neurosci 2014.

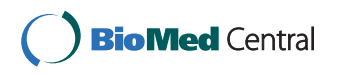

© 2015 Quintana et al. This is an Open Access article distributed under the terms of the Creative Commons Attribution License [\(http://](http://creativecommons.org/licenses/by/4.0) [creativecommons.org/licenses/by/4.0](http://creativecommons.org/licenses/by/4.0)), which permits unrestricted use, distribution, and reproduction in any medium, provided the original work is properly cited. The Creative Commons Public Domain Dedication waiver ([http://creativecommons.org/publicdomain/](http://creativecommons.org/publicdomain/zero/1.0/) [zero/1.0/](http://creativecommons.org/publicdomain/zero/1.0/)) applies to the data made available in this article, unless otherwise stated.

<sup>&</sup>lt;sup>1</sup>Department of Neuroscience, Physiology and Pharmacology, University College London, London, UK

Full list of author information is available at the end of the article

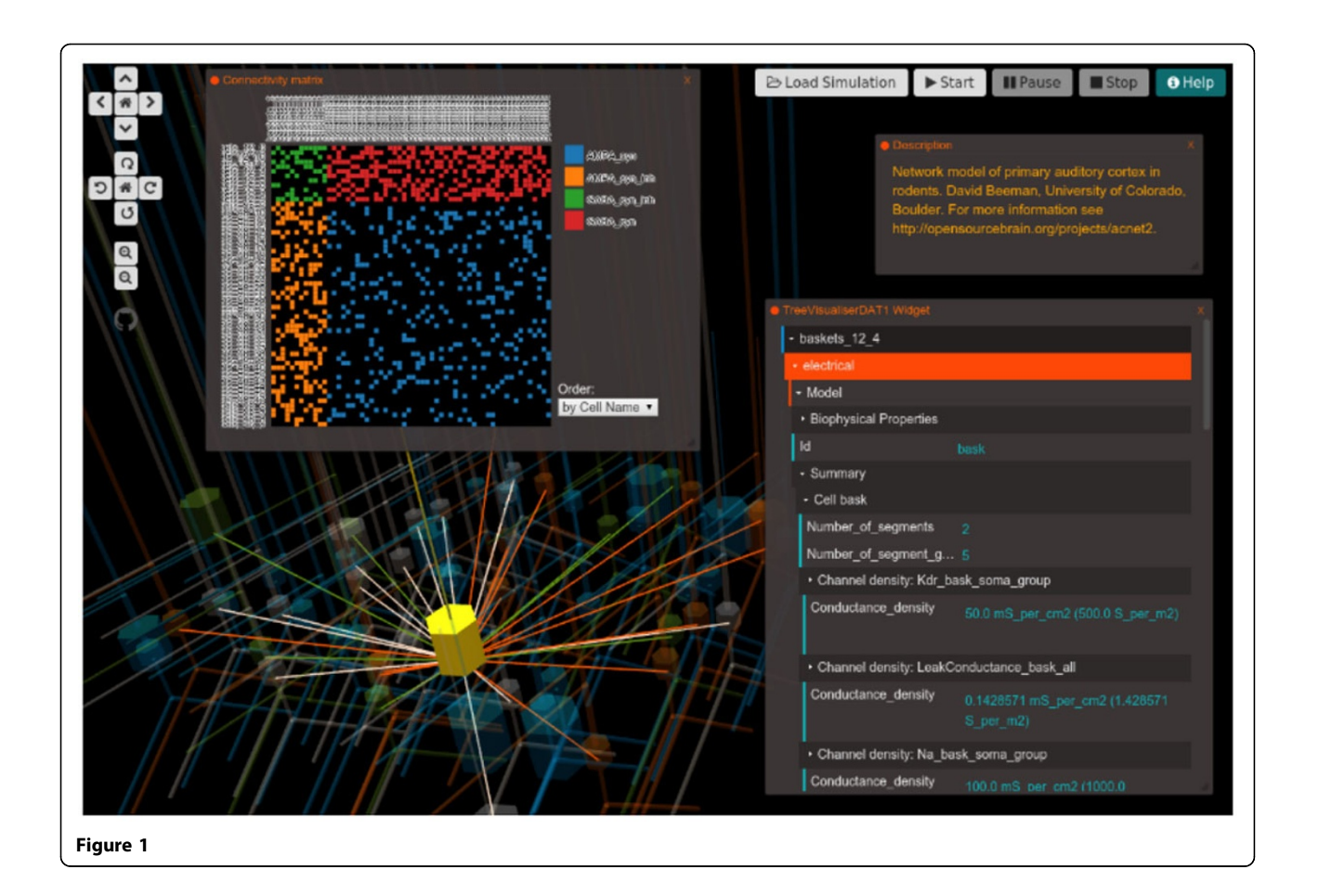

doi:10.1186/1471-2202-16-S1-P82

Cite this article as: Quintana et al.: Visualizing, editing and simulating neuronal models with the Open Source Brain 3D explorer. BMC Neuroscience 2015 16(Suppl 1):P82.

## **Submit your next manuscript to BioMed Central and take full advantage of:**

- **Convenient online submission**
- **Thorough peer review**
- **No space constraints or color figure charges**
- **Immediate publication on acceptance**
- **Inclusion in PubMed, CAS, Scopus and Google Scholar**
- **Research which is freely available for redistribution**

**BioMed** Central

Submit your manuscript at www.biomedcentral.com/submit